## **Twitter – Push notifications**

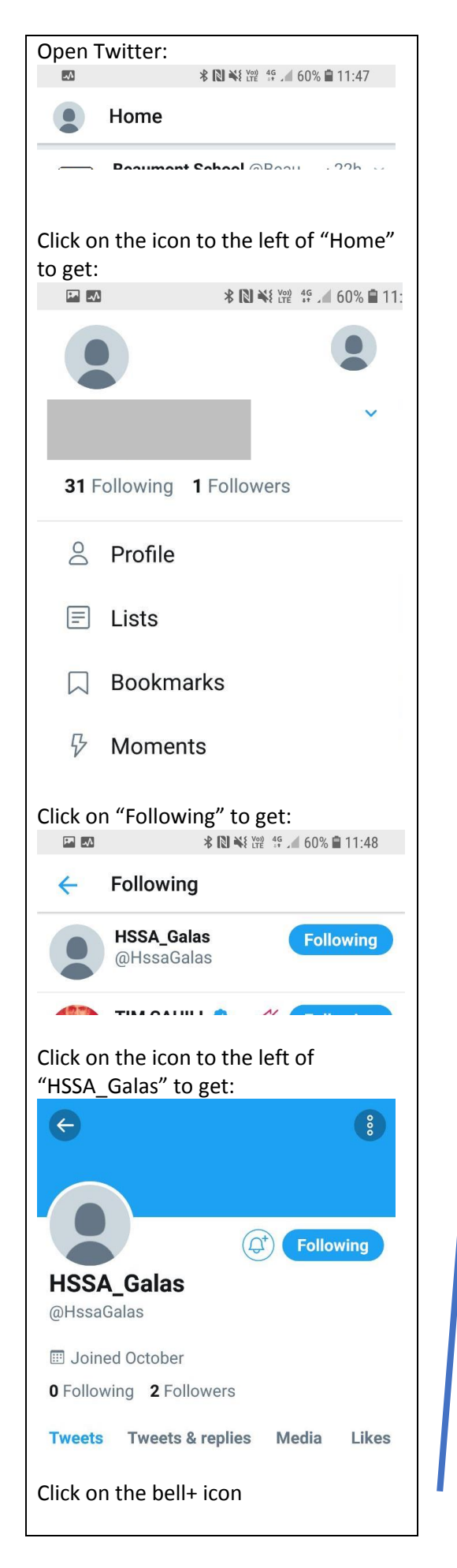

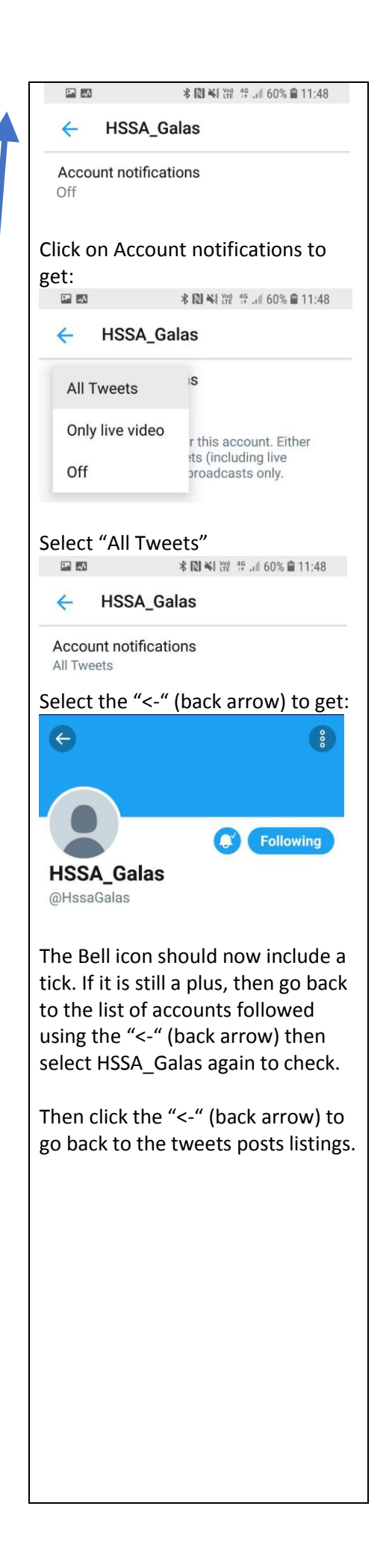